## SAP ABAP table CRMV TM CLPROF {Generated Table for View}

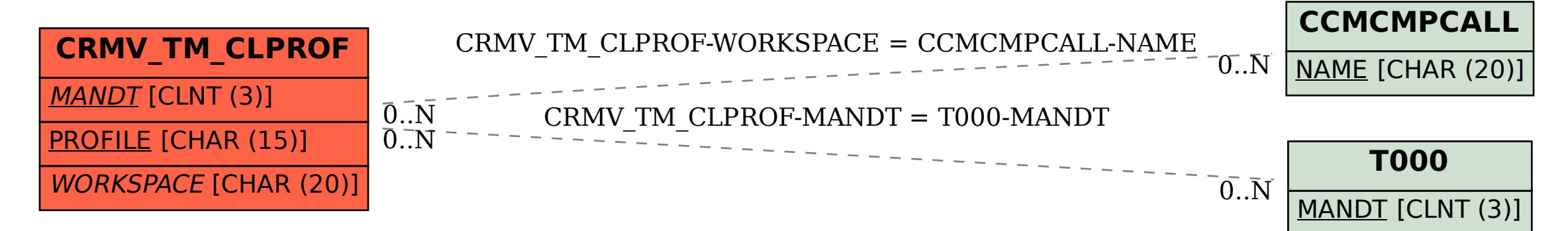